# Informatyka 2 (EZ1E3012)

Politechnika Białostocka - Wydział Elektryczny Elektrotechnika, semestr III, studia niestacjonarne I stopniaRok akademicki 2020/2021

#### Pracownia nr 3 (24.10.2020)

dr inż. Jarosław Forenc

Informatyka 2 (EZ1E3012), studia niestacjonarne I st. driedzienie dr inż. Jarosław Forenc<br>Rok akademicki 2020/2021, Pracownia nr 3 (14 Rok akademicki 2020/2021, Pracownia nr 3 $3/14$ 

#### Deklaracja struktury

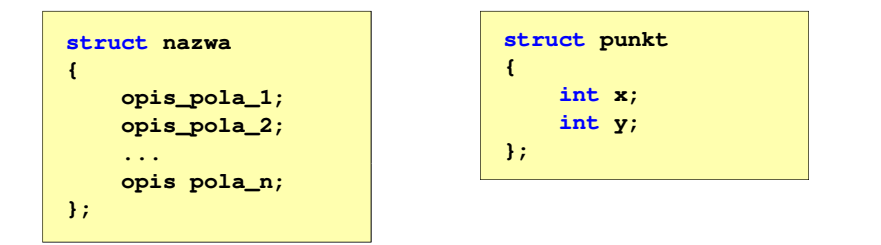

- □ Elementy struktury to pola (dane, komponenty, składowe) struktury
- □ Deklaracje pól mają taką samą postać jak deklaracje zmiennych
- □ Deklarując strukturę tworzymy nowy typ danych (struct punkt), którym można posługiwać się tak samo jak każdym innym typem standardowym

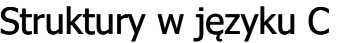

 Tablica - ciągły obszar pamięci zawierający elementy tego samego typu

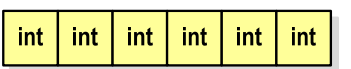

 $int [3]$ 

char [10]

Г Struktura - zestaw elementów różnych typów, zgrupowanych pod jedną nazwą

int

double

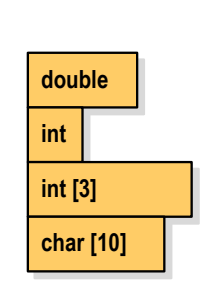

float float float float

float float float float

float float float float

Informatyka 2 (EZ1E3012), studia niestacjonarne I st. driestach dr inż. Jarosław Forenc<br>Rok akademicki 2020/2021, Pracownia nr 3 (4/14) Rok akademicki 2020/2021, Pracownia nr 3

 $4/14$ 

#### Deklaracja struktury

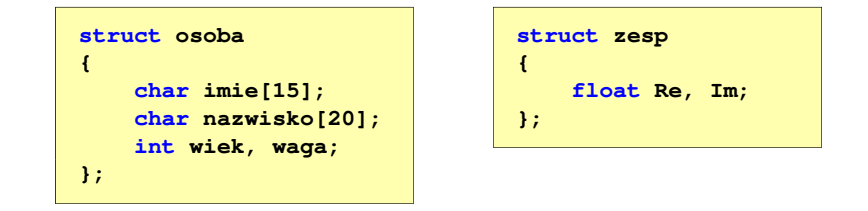

- п. Deklaracja struktury nie tworzy obiektu (nie przydziela pamięci na pola struktury)
- $\mathcal{L}_{\rm{max}}$  Zapisanie danych do struktury wymaga zdefiniowania zmiennej strukturalnej

**{**

▁

□

□

□

## Deklaracja zmiennej strukturalnej

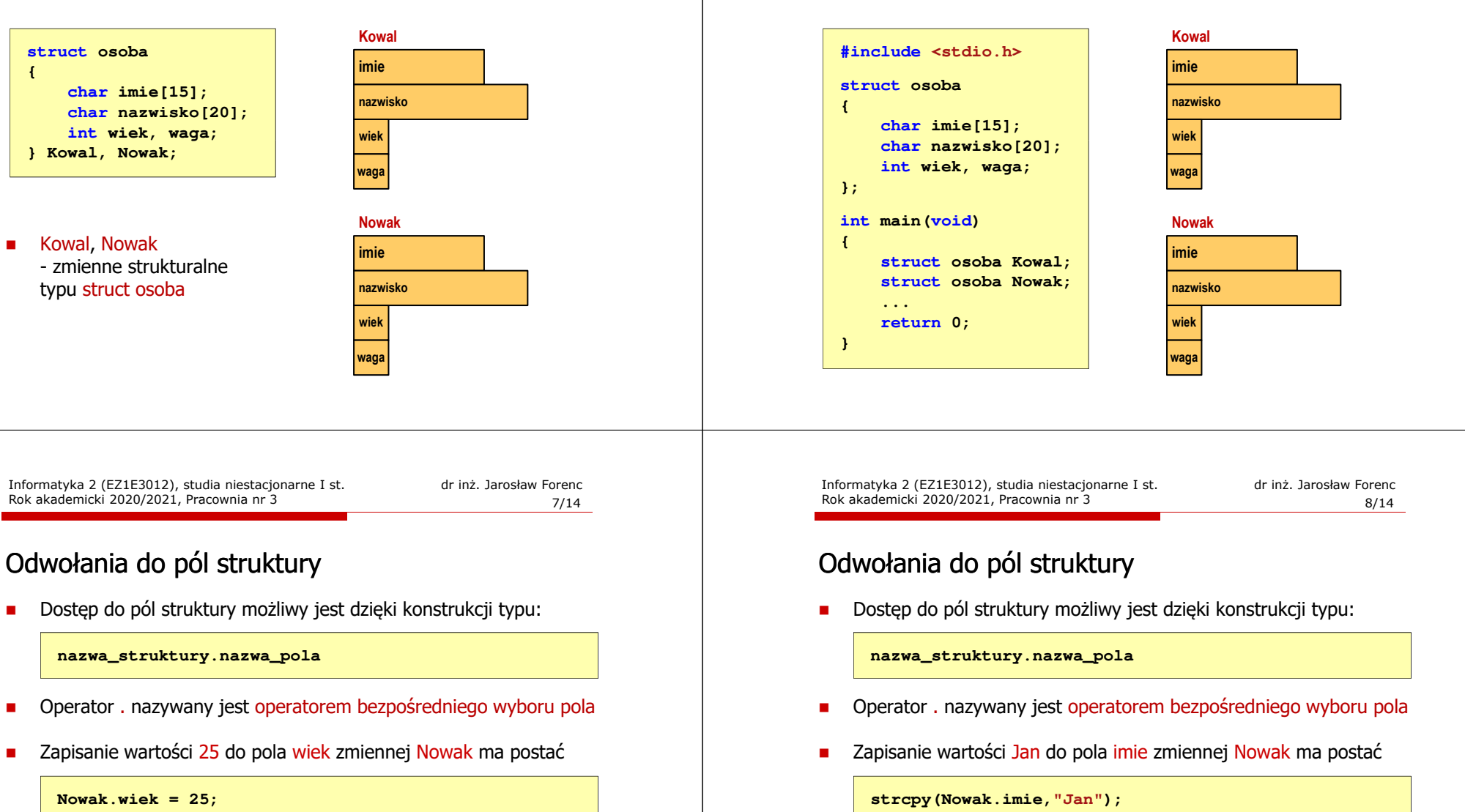

□ Wyrażenie Nowak.wiek traktowane jest jak zmienna typu int

**printf("Wiek: %d\n", Nowak.wiek);scanf("%d", &Nowak.wiek);**

Wyrażenie Nowak.imie traktowane jest jak łańcuch znaków

```
printf("Imie: %s\n", Nowak.imie);gets(Nowak.imie);
```
# Deklaracja zmiennej strukturalnej

Rok akademicki 2020/2021, Pracownia nr 3

## Struktury - przykład (osoba)

```
#include <stdio.h>
struct osoba
{char imie[15];
char nazwisko[20];int wiek;
};int main(void)
{struct osoba Nowak;
```
**Imie: Jan Nazwisko: Nowak Wiek: <sup>22</sup> Jan Nowak, wiek: <sup>22</sup>**

## Struktury - przykład (osoba)

**printf("Imie: ");gets(Nowak.imie);**

**printf("Nazwisko: ");gets(Nowak.nazwisko);**

**printf("Wiek: ");scanf("%d",&Nowak.wiek);**

**printf("%s %s, wiek: %d\n", Nowak.imie,Nowak.nazwisko, Nowak.wiek);**

**return 0;**

**}**

**}**

Informatyka 2 (EZ1E3012), studia niestacjonarne I st. dr inż. Jarosław Forenc Rok akademicki 2020/2021, Pracownia nr 3

11/14

# Struktury - przykład (miernik)

```
#include <stdio.h>struct miernik
{double k; // klasa dokładności
   int d;
                d; // liczba działek podziałki
   double Zp; // zakres pomiarowy
};int main(void)
{// Amperomierz LE-3P
struct miernik LE3P = {0.5, 75, 12.0};
   double Dpm, p;
```

```
Informatyka 2 (EZ1E3012), studia niestacjonarne I st. dr inż. Jarosław Forenc 
Rok akademicki 2020/2021, Pracownia nr 3
```
12/14

#### Struktury - przykład (miernik)

```
printf("Amperomierz analogowy LE-3P\n");
printf("Zakres pomiarowy: %g A\n",LE3P.Zp);
printf("Liczba dzialek podzialki: %d\n",LE3P.d);
printf("Klasa dokladnosci: %g\n",LE3P.k);
printf("------------------------------------\n");printf("Bezwzgledny maksymalny blad pomiaru:\n");
p = 0.2;
Dpm = LE3P.Zp*(LE3P.k/100+p/LE3P.d);
printf("* dla p = %q, Dpm = %q A\n', p, Dpm);p = 0.5;
Dpm = LE3P.Zp*(LE3P.k/100+p/LE3P.d);
printf("* dla p = %g, Dpm = %g A\ln", p, Dpm;
return 0;
```
## Struktury - przykład (miernik)

printf("Amperomi **Zakres pomiarowy: 12 A**printf("Zakres p **printf("Liczba dzialki: 0.5** printf("Klasa do **printf("------------------------------------\n"); Bezwzgledny maksymalny blad pomiaru: Amperomierz analogowy LE-3P Liczba dzialek podzialki: 75 ------------------------------------** $*$  dla  $p = 0.2$ , Dpm = 0.092 A  $\begin{array}{l} \textbf{print}(\text{``Bezwzgle} \text{''} \text{''} \text{dla p = 0.2, Dpm = 0.092 A} \\ \textbf{a} = 0.3, Dpm = 0.14 A \end{array}$ **p = 0.2;** $\mathbf{Dpm} = \mathbf{LE3P} \cdot \mathbf{Zp*} (\mathbf{L}$ **printf("\* dla p = %g, Dpm = %g A\n", p, Dpm); p = 0.5; Dpm = LE3P.Zp\*(LE3P.k/100+p/LE3P.d); printf("\* dla**  $p = %g$ ,  $Dpm = %g$  **A** $\ln$ ", **p**,  $Dpm$ );

**return 0;**

**}**

# Inicjalizacja zmiennej strukturalnej

Inicjalizowane mogą być tylko zmienne strukturalne, nie można inicjalizować pól w deklaracji struktury

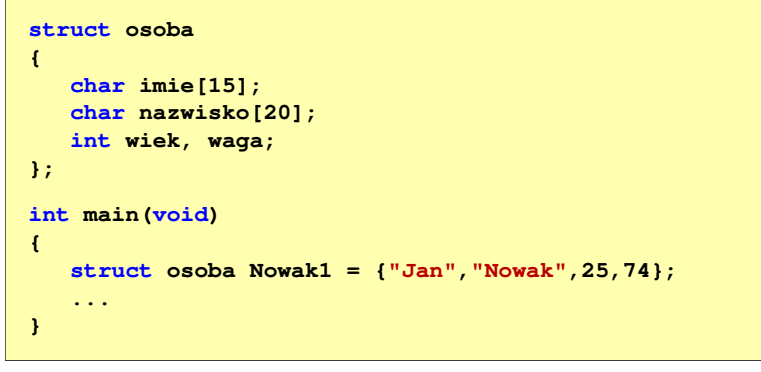